# **Simuladores Aplicados en Laboratorios de Energía Nuclear**

Pérez Lucero Alejandra Lucía<sup>1,2</sup>, Chautemps Norma Adriana<sup>2</sup>, Bertone Rodolfo<sup>3</sup>, Díaz Laura Cecilia<sup>4</sup>

<sup>1</sup> Maestría en Tecnología Informática Aplicada a la Educación, Universidad Nacional de la Plata

<sup>2</sup> Centro Universitario de Tecnología Nuclear (CUTeN), Universidad Nacional de Córdoba <sup>3</sup> Facultad de Informática, Universidad Nacional de la Plata

<sup>4</sup> Facultad de Ciencias Exactas, Físicas y Naturales, Universidad Nacional de Córdoba alejandraperezlucero@gmail.com

**Resumen.** En este trabajo se presentan avances en el marco del proyecto de tesis "Usos de simuladores virtuales para laboratorios de enseñanza en energía nuclear", que consisten en indagar acerca del grado de aceptación de una herramienta educativa para prácticas de laboratorio sobre física de las radiaciones. Mediante la incorporación de este simulador en los procesos de enseñanza, se persigue el objetivo de reducir los riesgos propios de la manipulación de fuentes radiactivas, antes de haber adquirido la destreza para evitar irradiaciones innecesarias. Se muestran resultados sobre un grupo de estudiantes del Centro Universitario de Tecnología Nuclear (CUTeN), de la Universidad Nacional de Córdoba, que cursan un posgrado en Metodología y Aplicación de los Radionucleídos.

**Palabras clave:** Aprendizaje, Aceptación, Usabilidad, Simulador, Energía Nuclear.

### **1 Introducción y Justificación**

El interés en el uso del simulador se basa en la necesidad de entrenar a personas que tendrán una gran responsabilidad a su cargo, como es la manipulación de material radiactivo, ya que posibles errores pondrían en riesgo la funcionalidad de costosos instrumentos de medición.

La simulación ofrece una amplia variedad de datos que facilitan la verificación cualitativa y cuantitativa de las leyes científicas [1].

Con el simulador de laboratorio los practicantes se encuentran ante situaciones reales para las cuales la ocurrencia de errores no provoca daños sobre estos instrumentos sofisticados, delicados y escasos por su grado de especificidad. Se desarrollan habilidades y competencias procedimentales aprovechando las ventajas que ofrecen en la comprensión de los sistemas y su funcionamiento. Permite hacer comprobaciones o pruebas que no son factibles en un laboratorio real con lo cual resulta posible investigar conceptos teóricos dado que representan el funcionamiento y las operaciones reales enfocándose en la situación que recrean [2].

Otra motivación para el uso de simuladores, es el gran número de alumnos por curso que necesitan entrenamiento para manejar los instrumentos lo cual demanda tiempo por parte de los docentes. Los alumnos adquieren destrezas para operar las variables del experimento. Por otra parte, desde el punto de vista del docente la utilización de esta herramienta facilita la construcción del conocimiento con alto grado de autonomía y mayor comprensión de situaciones reales como así también el apoyo al aprendizaje de tipo experimental y conceptual en un ambiente realista [3]. Puede convertirse, además, en una valiosa herramienta de evaluación formativa y sumativa [4] al permitir realizar sucesivas pruebas y comparar con los resultados obtenidos. Finalmente se logra adquirir destreza en la protección radiológica dentro del laboratorio y profundizar el manejo de los instrumentos de detección de las radiaciones.

El CUTeN dicta cursos de grado, posgrado y divulgación sobre temas referidos a la energía nuclear. En todos los casos se debe trabajar con más de sesenta alumnos lo que dificulta las prácticas de laboratorio. Una situación favorable para la comprensión de los fenómenos físicos es disponer de varios instrumentos para distribuir en grupos.

Los inconvenientes que se presentan son las precauciones que se deben tomar para manipular material radiactivo, y el elevado número de radioisótopos que se necesita para distribuir en grupos numerosos. Esas fuentes de radiaciones son de alto costo monetario y decaen rápidamente en el tiempo por lo que se deben reponer anualmente. Por otra parte cualquier error que se cometa al operar los instrumentos de medición puede dañarlos o adulterar las mediciones. Para evitar esto se debe poner un instructor en cada grupo de trabajo. El uso de un simulador de laboratorio resuelve las situaciones descriptas dado que cada alumno puede disponer del mismo en su ordenador o dispositivo móvil, y desde allí realizar las prácticas correspondientes.

Aplicando este software el alumno podrá trabajar repitiendo las experiencias que necesite para comprender los fenómenos involucrados. Cada practicante podrá trabajar a su ritmo de aprendizaje evitando la presión de seguir al resto de la clase.

El simulador utilizado es el denominado "RadiationLab" disponible en internet. El software es libre y no es necesario registrarse ni contiene anuncios.

Está disponible en [http://getwordwall.com/VisualSimulations.](http://getwordwall.com/VisualSimulations) Este entorno web fue creado en 2005 por un programador de la empresa Visual Education Ltd con sede en Oxford, Reino Unido.

La decisión respeto del uso de dicha herramienta se basó en un ejercicio donde se tuvo en cuenta la opinión de los usuarios. A partir de experimentos realizados se tuvieron en cuenta como amigabilidad, facilidad de uso, aspectos metodológicos, resultados obtenidos e interpretaciones que se describen en los apartados siguientes.

### **2 Aspectos Metodológicos**

En relación al desarrollo de la metodología planteada para implementar el uso del simulador se detalla a continuación la secuencia aplicada:

- 1. Se entrega al usuario un manual de uso de la herramienta el cual se diseñó teniendo en cuenta aspectos teóricos necesarios para la comprensión de los fenómenos físicos.
- 2. Se induce al trabajo de laboratorio con instrucciones sobre el manejo del instrumento y de los diferentes elementos disponibles para la realización de la práctica.
- 3. Se procesan los resultados obtenidos verificando los conceptos teóricos abordados y validando los mismos por comparación con lecturas obtenidas con instrumentos reales.
- 4. Se entrega la encuesta que consistió en nueve preguntas referidas a la accesibilidad, aspecto gráfico, calidad de las animaciones, relevancia del texto, originalidad.

Con respecto al uso del software, el usuario tiene la posibilidad de acceder al mismo desde los ordenadores disponibles en el aula donde se desarrolla el laboratorio dado que se baja desde la página indicada en párrafos anteriores, y se instala en cada computadora. La ventaja de este simulador de uso libre es que se puede utilizar en cualquier momento y retomar la medición que fuera interrumpida, dado que almacena la información en una planilla de cálculo dispuesta en el mismo software.

 A continuación se muestra un modelo de la experiencia piloto realizada con este simulador, específicamente el trabajo práctico de laboratorio número 3, cuyo objetivo es observar la variación en la velocidad con la que se cuenta el número de interacciones entre las radiaciones con el detector, al interponer blindajes entre éste y la fuente radiactiva.

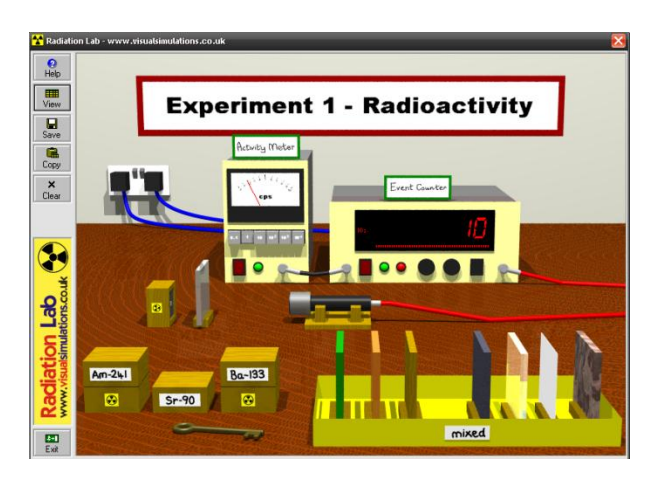

**Ilustración 1: RadiationLab, el simulador**

| Fuente   | Tipo<br>Rad. | Material<br>de<br><b>Blindaje</b> | E spesor<br>de<br><b>Blindaje</b><br>(mm) | <b>Distancia</b><br>(c <sub>m</sub> ) | <b>Duracion</b><br>de conteo<br>(sec) | Tensión de<br>alimentacion Cuentas |       |
|----------|--------------|-----------------------------------|-------------------------------------------|---------------------------------------|---------------------------------------|------------------------------------|-------|
| $Sr-90$  | B            | nada                              | $\bf{0}$                                  | 6                                     | 10                                    | 950                                | 73346 |
| $Sr-90$  | β            | papel                             | 0.2                                       | 6                                     | 10                                    | 950                                | 68327 |
| $Sr-90$  | B            | aluminio                          | 5.0                                       | 6                                     | 10                                    | 950                                | 13    |
| Am-242   | α            | nada                              | $\Omega$                                  | 6                                     | 10                                    | 950                                | 73577 |
| $Am-242$ | $\alpha$     | papel                             | 02                                        | 6                                     | 10                                    | 950                                | 296   |
| $Am-242$ | α            | aluminio                          | 5.0                                       | 6                                     | 10                                    | 950                                | 10    |
| $Am-242$ | α            | nada                              | $\bf{0}$                                  | 12 <sup>2</sup>                       | 10                                    | 950                                | 11    |
| Am-242   | $\alpha$     | papel                             | 0.2                                       | 12                                    | 10                                    | 950                                | 14    |
| Am-242   | $\sigma$ .   | aluminio                          | 5.0                                       | 12                                    | 10                                    | 950                                | 13    |
| $Sr-90$  | β            | nada                              | $\mathbf{0}$                              | 12                                    | 10                                    | 950                                | 40900 |
| $Sr-90$  | B            | papel                             | 0.2                                       | 12                                    | 10                                    | 950                                | 34485 |
| $Sr-90$  | B            | aluminio                          | 5.0                                       | 12                                    | 10                                    | 950                                | 10    |

**Ilustración 2: Tabla de resultados correspondientes al práctico de laboratorio número 3**

En la tabla se observan los resultados obtenidos con el simulador para una experiencia determinada que consistió en interponer diferentes tipos de materiales para blindar radiaciones de distinta naturaleza y comportamiento. La intervención del alumno consistió en observar los resultados obtenidos para extraer las conclusiones correspondientes, que resultaron coincidentes con las esperadas.

A partir de esa experiencia, en una primera etapa se procedió a indagar en los alumnos y en los expertos del dominio alrededor de estos aspectos, cuestiones relativas a la facilidad de uso de la herramienta educativa.

En esta instancia se tuvieron en cuenta características relativas a la calidad de dicha herramienta seleccionando algunos aspectos significativos característicos de determinados atributos del software. Para ello se implementó un test de usabilidad típico (IEEE 1983) [5]:

- Facilidad de uso del producto
- Facilidad de aprender el producto
- Facilidad de hacer una determinada tarea
- Facilidad de instalar el producto
- Facilidad de encontrar información en el manual
- Facilidad de comprender la información
- Utilidad de los ejemplos de ayuda.

En una primera etapa se indaga a los expertos en cuanto al grado de aceptación y posteriormente se realiza una encuesta entre los alumnos del curso de Metodología y Aplicación de los Radionucleídos que organiza el CUTeN.

A continuación se muestra el resultado de la entrevista en profundidad que se hizo a los expertos sobre los puntos señalados:

- Facilidad de uso del producto: es fácil de usar, intuitivo en cuanto al manejo de los recursos disponibles tanto los instrumentos como los complementos: blindajes, fuentes radiactivas, tablas de resultados.
- Facilidad de aprender el producto: para aprender a usarlo es un proceso sencillo, lo aprenden en la misma clase. Se le dan indicaciones sobre el uso de la herramienta y lo que se espera obtener de ella.
- Facilidad de hacer una determinada tarea: la tarea se realiza en forma sencilla una vez que se tienen los conocimientos de lo que se busca, de lo que se puede hacer y lo que no. Por ejemplo no se fijan algunas variables para observar otras, y eso debe respetarse para alcanzar los resultados previstos.
- Facilidad de instalar el producto: se puede instalar fácilmente desde la página indicada. Eso permite que el alumno pueda repetir la experiencia o implementar otras. No necesita conexión a internet.
- Facilidad de encontrar información en el manual: el manual es muy didáctico pero muy básico, entonces le dimos información extra sobre la física de las radiaciones para elevarle el nivel de profundidad.
- Facilidad de comprender la información: la información tiene una explicación teórica y práctica con ejemplos lo que facilita el aprendizaje.
- Utilidad de los ejemplos de ayuda: los ejemplos son prácticos y fáciles de comprender.

Para los alumnos se elaboró una encuesta y se aplicó en el curso señalado. El mismo tuvo lugar entre abril y octubre de 2014 con una dedicación al laboratorio de cuatro horas para cada uno y un total de cinco experiencias diferentes.

Los resultados de calidad son los mostrados a continuación:

 En la Tabla 1 que contiene la encuesta que se realizó se tuvo en cuenta la siguiente consideración para la evaluación de parte del usuario.

- Aporta instrucciones para el acceso y control de la información: al alumno se le hace entrega del manual del software, el cual le permite obtener información sobre los atributos de la herramienta e indicaciones de uso.
- Tipo de acceso al contenido: se pretende evaluar la facilidad con la que encuentra la manera de realizar el práctico de laboratorio utilizando los recursos disponibles: instrumento de detección, blindajes, fuentes emisoras de radiactividad, selector de voltaje, tiempo, distancia, y almacenamiento de los resultados.
- Calidad y relevancia de gráficos e imágenes: se indaga sobre los gráficos e imágenes que utiliza el software y que se espera faciliten la comprensión de los fenómenos físicos involucrados.
- Calidad de animaciones: evaluar este punto es de interés en cuanto al estímulo que puede generar en el usuario.
- Calidad y relevancia del sonido: el sonido es importante en este tipo de experiencias prácticas pues advierte sobre la presencia de radiaciones como medida de protección radiológica.
- Calidad y relevancia del texto: hace referencia al contenido teórico que explica el comportamiento físico de las radiaciones, como así también el uso del instrumento.
- Elementos innecesarios: se les presenta aquí la posibilidad realizar aportes o sugerencia en cuanto al aspecto visual y auditivo de la herramienta.
- Presenta originalidad y uso de tecnología avanzada: se indaga sobre éste aspecto relevante considerando la posibilidad de incorporar mejoras que complementen el uso del simulador.

| Facultad de Ciencias Exactas Físicas y Naturales                               |          |     |                                      |  |  |  |  |
|--------------------------------------------------------------------------------|----------|-----|--------------------------------------|--|--|--|--|
| Curso de Metodología y Aplicación de los Radionucleidos                        |          |     |                                      |  |  |  |  |
|                                                                                | Encuesta |     |                                      |  |  |  |  |
| Aporta instrucciones para el acceso y control de la información: Si: No: No:   |          |     |                                      |  |  |  |  |
| Tipo de acceso al Contenido:                                                   |          |     | Bueno ____ Regular ____ Malo ____    |  |  |  |  |
| Calidad y relevancia de gráficos e imágenes: Bueno ____ Regular ____ Malo ____ |          |     |                                      |  |  |  |  |
| Calidad de las animaciones:                                                    |          |     | Bueno _____ Regular _____ Malo ____  |  |  |  |  |
| Calidad y relevancia del sonido:                                               |          |     | Bueno Regular Malo                   |  |  |  |  |
| Calidad y relevancia del texto:                                                |          |     | Bueno ____ Regular ____ Malo _____   |  |  |  |  |
| Sincronización imagen-sonido-texto:                                            |          |     | Bueno _____ Regular _____ Malo _____ |  |  |  |  |
| Elementos innecesarios: Si                                                     | No       |     |                                      |  |  |  |  |
| Si su respuesta es SI indique cuales: _____________                            |          |     |                                      |  |  |  |  |
| Presenta originalidad y uso de tecnología avanzada:                            |          | No: |                                      |  |  |  |  |

**Tabla 1: Resultados de la encuesta**

## **3 Resultados**

Luego de realizadas las prácticas de laboratorio, se dialoga con los expertos sobre el "RadiationLab", su uso, aplicación y accesibilidad para el alumno. La principal ventaja que encuentra el docente es la posibilidad de disponer de un software libre stand alone, es decir que no necesita una conexión a internet, facilitando de esta manera el acceso en cualquier tiempo y espacio. Está desarrollado para uso individual de allí la sugerencia por parte de los consultados, de analizar los resultados obtenidos

por parte de cada alumno y extraer conclusiones por comparación de las tabla de valore sobre cada experiencia. En cuanto a los resultados obtenidos en la aplicación de la herramienta virtual en un caso práctico, como es el Curso de Metodología y Aplicación de los Radionucleídos que se dicta a profesionales de la salud e investigación que trabajan con radiaciones ionizantes, los mismos fueron satisfactorios y se describe a continuación los resultados de la encuesta.

- 1. Se evalúa la aceptación de la herramienta a partir de los siguientes puntos:
	- Tipo de acceso al contenido
	- Calidad y relevancia de gráficos e imágenes
	- Calidad de las animaciones
	- Calidad y relevancia del sonido
	- Calidad y relevancia del texto

Los resultados en este punto fueron los siguientes:

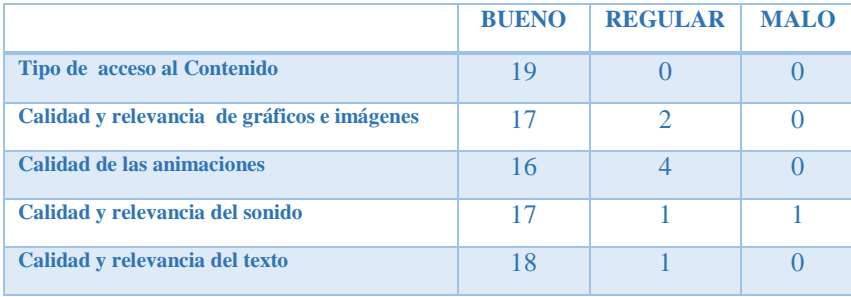

#### **Tabla 2: resultados de la aceptación**

También realizamos la gráfica comparativa sobre las respuestas a la encuesta en la ilustración 3.

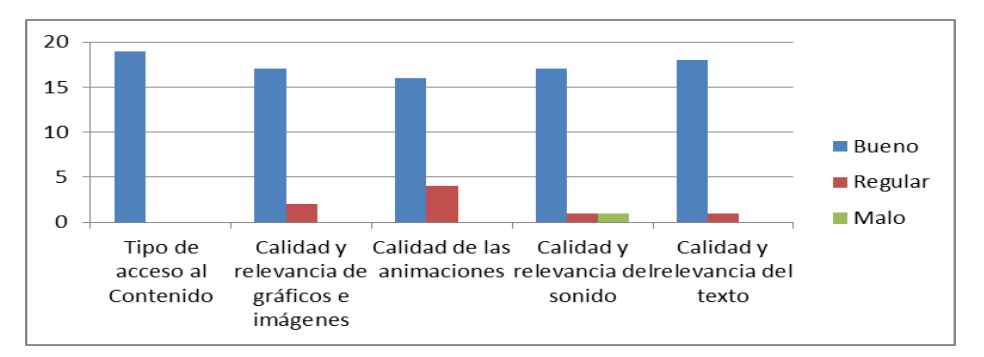

**Ilustración 3: gráfica comparativa sobre las respuestas a la encuesta**

Como se observa en la encuesta es alto el grado de aceptación a la herramienta siendo este un importante avance para continuar con la implementación de la misma. Es un estímulo para los usuarios que el primer contacto con la herramienta se realice en forma satisfactoria.

2. Se indaga sobre el acceso y control de la información de 19 alumnos. Los resultados son los siguientes:

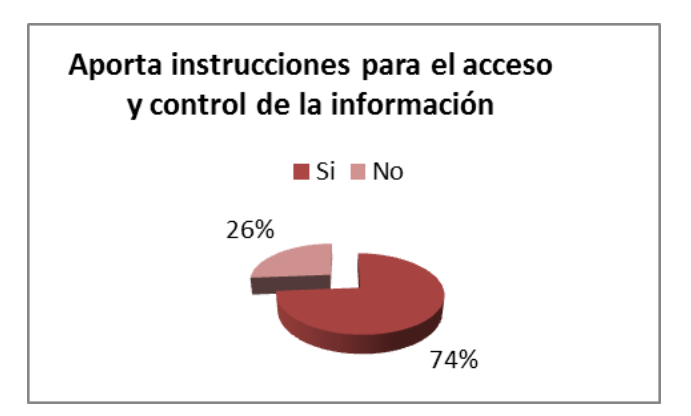

**Ilustración 4: Gráfica sobre acceso y control de la información**

Si bien se revela favorable el porcentaje de satisfacción en cuanto al aporte de instrucciones en el simulador, cabe mencionar que no fue necesario acudir en su totalidad a la información provista dado que la clase fue presencial y el docente instruyó sobre los contenidos necesarios para avanzar en la realización del práctico.

3. Se consulta sobre elementos innecesarios encontrados como forma de evaluar la herramienta de los 19 alumnos y los resultados fueron los siguientes:

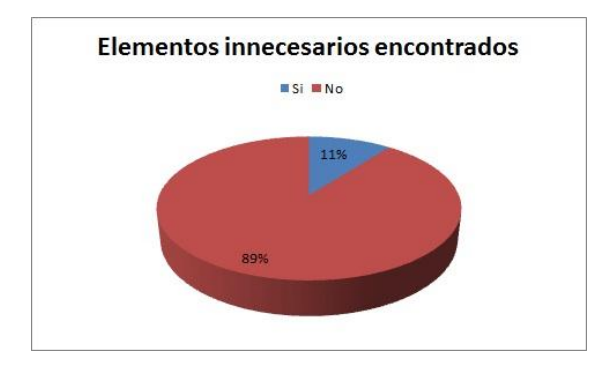

**Ilustración 5: Gráfica sobre elementos innecesarios**

Se observa un buen diseño de la herramienta en cuanto a que dispone solo de lo necesario para su funcionamiento y comprensión de los temas teóricos, como se refleja en la encuesta.

4. En cuanto a la originalidad del software y el uso de tecnología de avanzada de los 19 alumnos, las respuestas fueron:

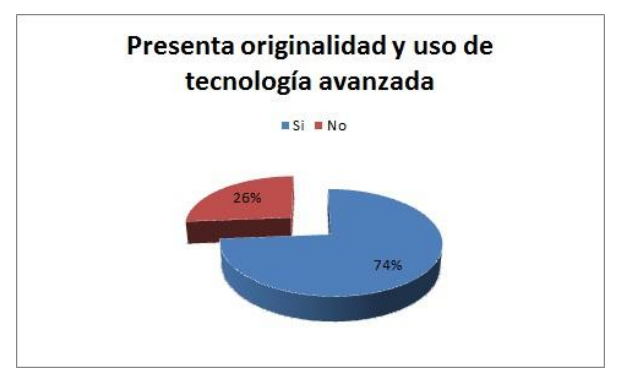

**Ilustración 6: Gráfico sobre originalidad**

Los usuarios manifestaron como original a la herramienta y de avanzada tecnología lo que resulta alentador para avanzar en la aplicación de la misma como parte de la formación en temas referidos al uso y aplicación de las radiaciones ionizantes.

### **4 Conclusiones**

En las encuestas se puede observar que los expertos y los estudiantes consideran bueno el acceso al contenido, al igual que la calidad de los gráficos, animaciones y sonido. Los resultados en cuanto a la originalidad, acceso a la información y elementos innecesarios encontrados permite concluir que se continuará con el uso de la herramienta educativa en sucesivos cursos donde sean necesarios aplicar conocimientos prácticos sobre efecto de la interacción de la radiación con la materia.

 La experiencia con el simulador ha permitido ver el comportamiento de los alumnos con respecto en la práctica de teoría – laboratorios, se observó la aceptabilidad en alto grado del mismo lo que estimula a continuar con el uso de la herramienta. Dado que el simulador es un software libre que se instala en cada computadora, permitió el acceso en todo momento para trabajar y repetir la experiencia cuántas veces fuera necesario. Estas consideraciones serán tenidas en cuenta en futuras prácticas de laboratorio. Las mejoras impulsadas por los docentes se refieren a la importancia de trabajar con los alumnos analizando los resultados obtenidos y verificando los fenómenos físicos esperados a partir de lo estudiado en la teoría.

 De esta manera se considera que la herramienta es útil con un instructor que estimule la investigación y exploración de la herramienta, sus potencialidades incluso más allá de lo que ofrece el manual de instrucciones. Tal es el caso de la variación de la tensión aplicada al instrumento que es una variable que no se trabaja desde el manual propio del simulador. En etapas sucesivas se irán incorporando nuevas experiencias que actualmente se desarrollan con instrumentos reales y que a vista de los expertos podrán aplicarse con esta herramienta educativa.

### **5. Referencias**

- **1.** Sierra, J. (2000) "Informática y Enseñanza de las Ciencias". En Perales F.J. y Cañal P. (Eds.) Didáctica de las Ciencias Experimentales (339-359).Alcoy: Marfil.
- **2.** Aldrich, C. (2005) Learning by doing: a comprehensive guide to simulations, computer games, and pedagogy in e- Learning and other educational experiences. San Francisco: Pfeiffer.
- **3.** Guaralnick, D., y Levy, C. (2009). Putting the Education into Educational Simulations: Pedagogical Structures, Guidance and Feedback. International Journal of Advanced Corporate Learning, 2(1), 10-15.
- **4.** Bradley, P. (2006). The history of simulation in medical education and possible future directions. Medical Education, 40(3), 254-262.
- **5.** [http://www.redalyc.org/articulo.oa?id=133114988005:](http://www.redalyc.org/articulo.oa?id=133114988005) Modelo de Evaluación de Calidad de Software Basado en Lógica Difusa, Aplicada a Métricas de Usabilidad de Acuerdo con la Norma ISO/IEC 9126. Gustavo Alberto Ruiz, Alejandro Peña, Carlos Arturo Castro, Angela Alaguna, Luz Mery Areiza y Rafael David Rincón, 2006.